© 2020, Lenovo Group Limited. Tutti i diritti sono riservati.

Tutte le offerte sono soggette all'effettiva disponibilità. Lenovo si riserva il diritto di modificare le offerte, i prezzi, le specifiche o la disponibilità dei prodotti in qualsiasi momento, senza preavviso. I modelli fotografati sono solo a scopo illustrativo. Lenovo non è responsabile di eventuali inesattezze delle immagini o errori tipografici. Le informazioni fornite nel presente documento non hanno alcun valore contrattuale. Lenovo e ThinkPad sono marchi di Lenovo. Microsoft, Windows e Vista sono marchi registrati di Microsoft Corporation. Tutti gli altri marchi sono di proprietà dei rispettivi titolari.

Scopri come la tecnologia Lenovo può aiutarti a ottimizzare le conferenze Web, visita il sito

### **www.lenovo.com/remoteworking**

o contatta il rappresentante commerciale Lenovo.

**Smarter** technology for all

# **IL GALATEO DELLE CONFERENZE WEB**

La tecnologia può aiutare a garantire il successo di una chiamata, ma è importante che tutti seguano alcune regole comportamentali di base.

Non farti problemi a chiedere agli altri di seguire queste linee guida. Se nella chiamata ci sono rumori ed eco, il team farà fatica a ottenere il risultato desiderato dalla riunione.

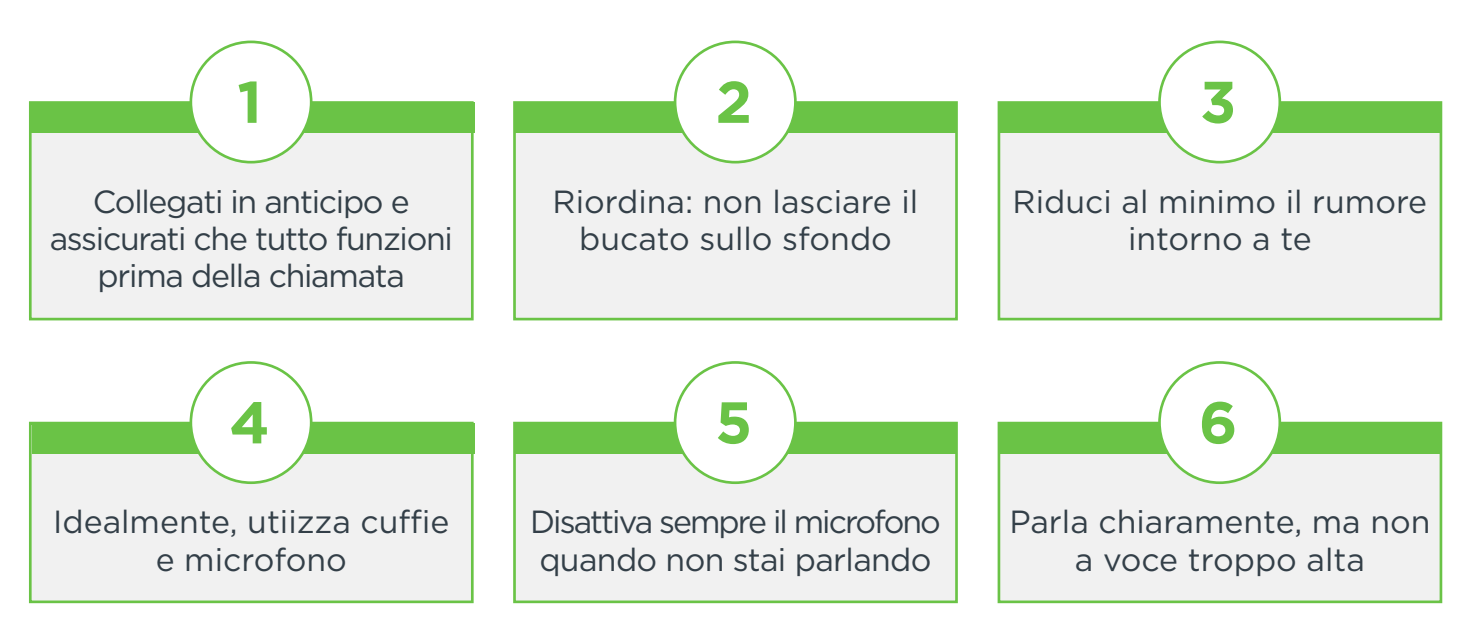

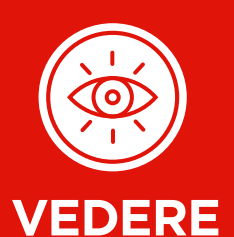

#### Assicurati che lo schermo sia ottimizzato per video di alta qualità

- Usa uno schermo antiriflesso che riduce al minimo l'effetto della luce ambientale intensa
- Scegli un dispositivo con caratteristiche Full HD e Dolby Vision™ per avere la massima nitidezza

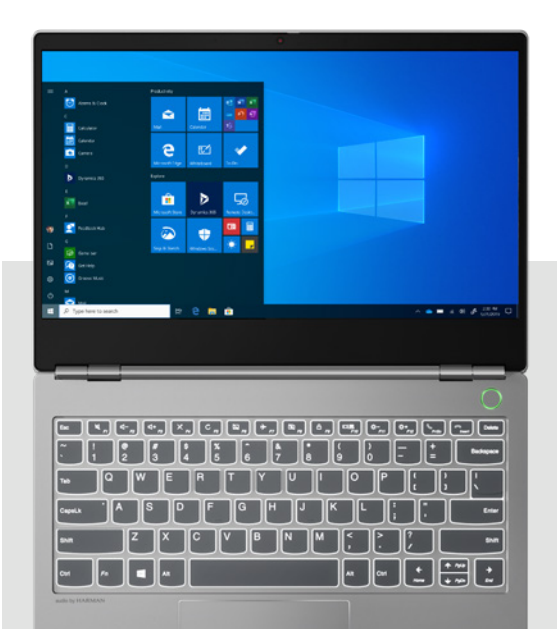

**ESSERE VISTI**

#### Assicurati di sederti dove c'è una buona luce.

- Scegli una webcam ad alta risoluzione e ad alta definizione (HD)
- Assicurati che sia all'altezza degli occhi: controlla il riquadro con la tua immagine durante la chiamata per assicurarti di essere nell'inquadratura
- Siediti davanti a uno sfondo chiaro o sfoca lo sfondo se la tua app lo consente\*
- Mettiti di fronte a una finestra o a un'altra fonte di luce: un documento vuoto sullo schermo può aiutare a fornire luce bianca

# **Lenovo ThinkPad 13s**

- La webcam HD a 720p ti consente di farti vedere chiaramente, anche in condizioni di scarsa illuminazione
- Lo schermo antiriflesso con Dolby Vision™ agevola la visione durante le conferenze
- Audio di alta qualità

volume

• Riduci il rumore di fondo e ambientale usando cuffie con cancellazione del rumore

- Ottieni maggiore nitidezza con altoparlanti con Dolby Audio™
- Impedisci l'eco degli altoparlanti del PC grazie alla tecnologia AEC\*

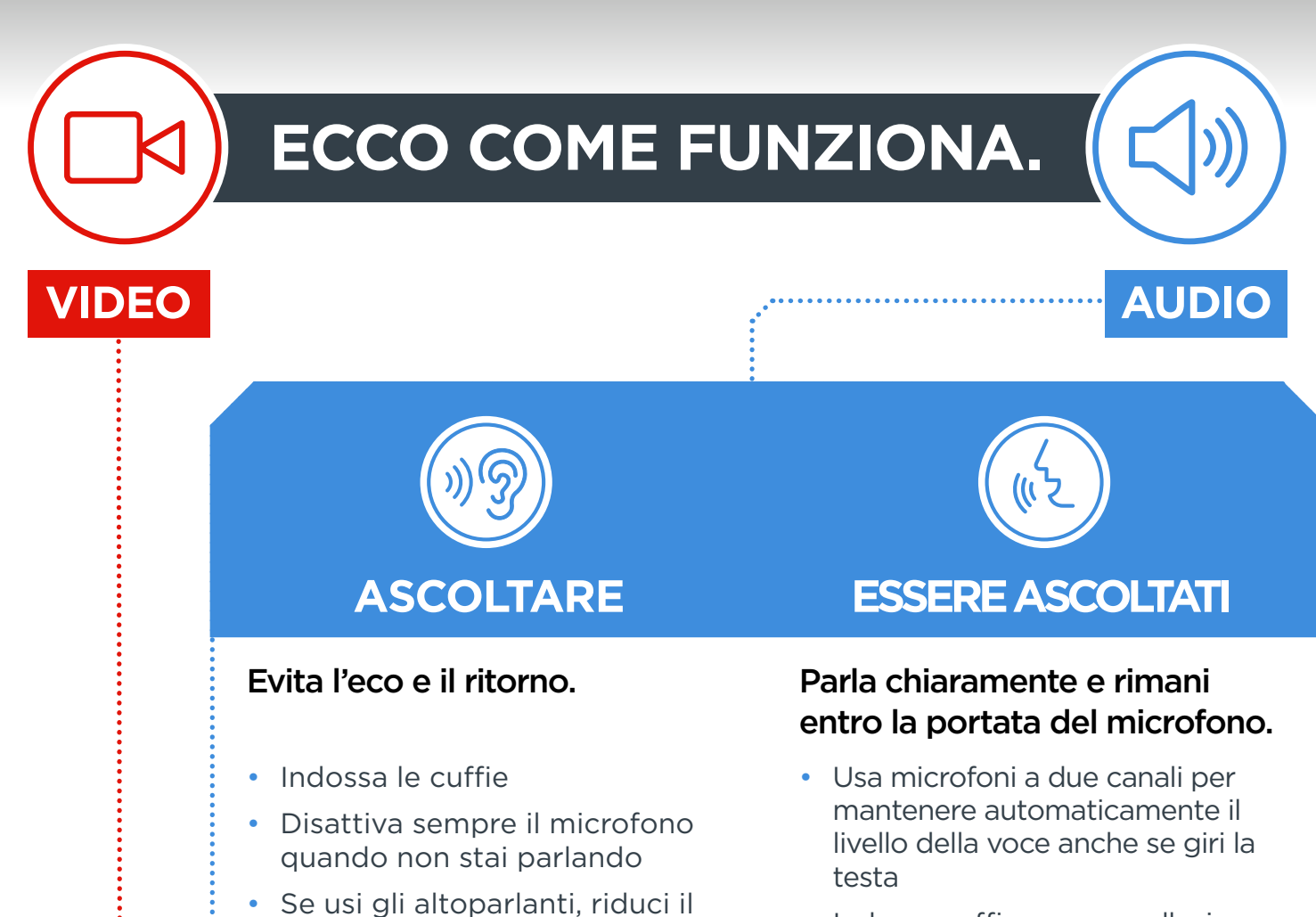

• Indossa cuffie con cancellazione del rumore (ANC/ENC) per ridurre il rumore di fondo così da farti sentire chiaramente

**Smarter** 

technology<br>for all

**Lenovo** 

- Possibilità di connessione al telefono e al PC contemporaneamente
- Ascolta le notifiche delle chiamate vocali dagli altoparlanti del PC anche quando non indossi le cuffie
- Scegli una stanza senza troppo riverbero o eco

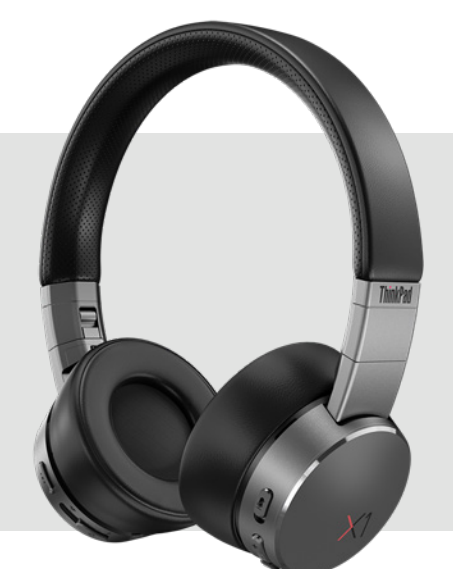

## **Cuffie Lenovo ThinkPad X1 ANC**

\* Funzionalità inclusa con Lenovo Vantage

................................

Per qualsiasi conferenza online, le basi della comunicazione possono fare la differenza tra grandi risultati e perdite di tempo. Devi semplicemente fare in modo che tutti i partecipanti possano sentirti chiaramente e, in caso di videochiamata, vederti perfettamente.

# **Luci, suoni, azione**

**Suggerimenti rapidi per conference call ottimali**

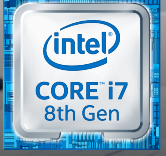

processore Intel® Core™ i7